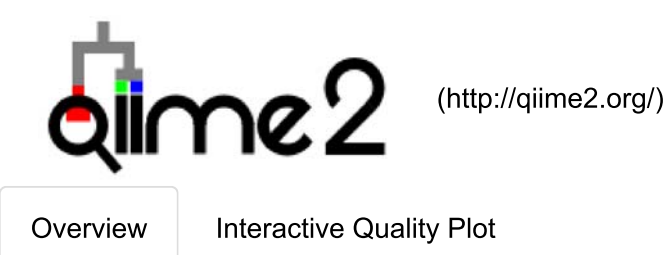

## Demultiplexed sequence counts summary

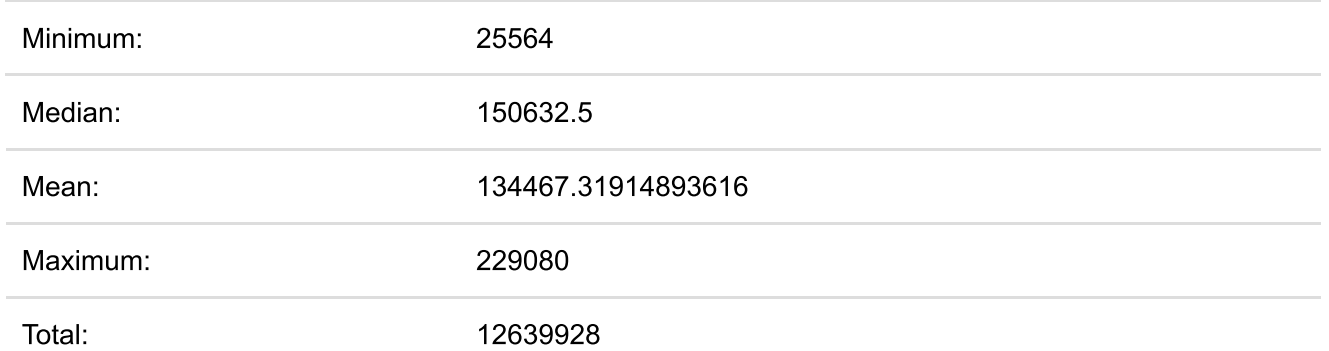

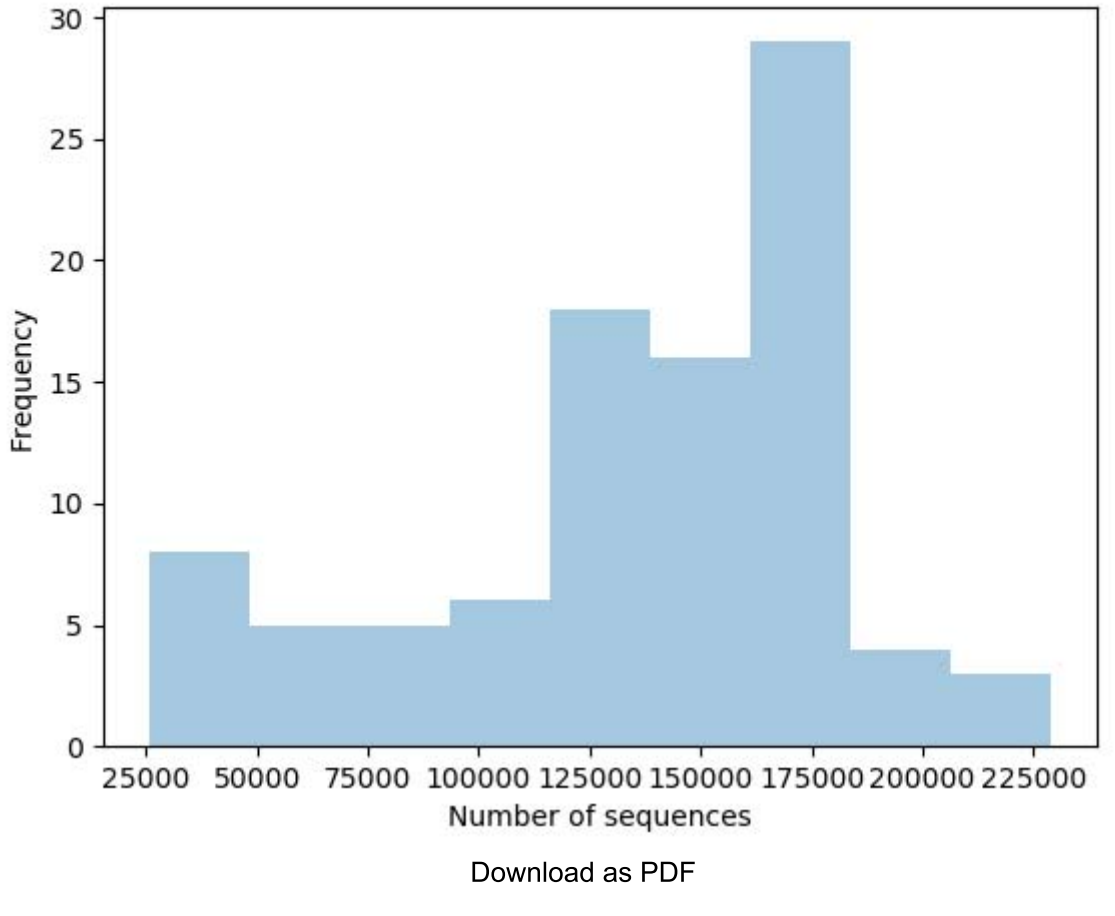

(demultiplex-summary.pdf)

## Per-sample sequence counts

**Total Samples: 94** 

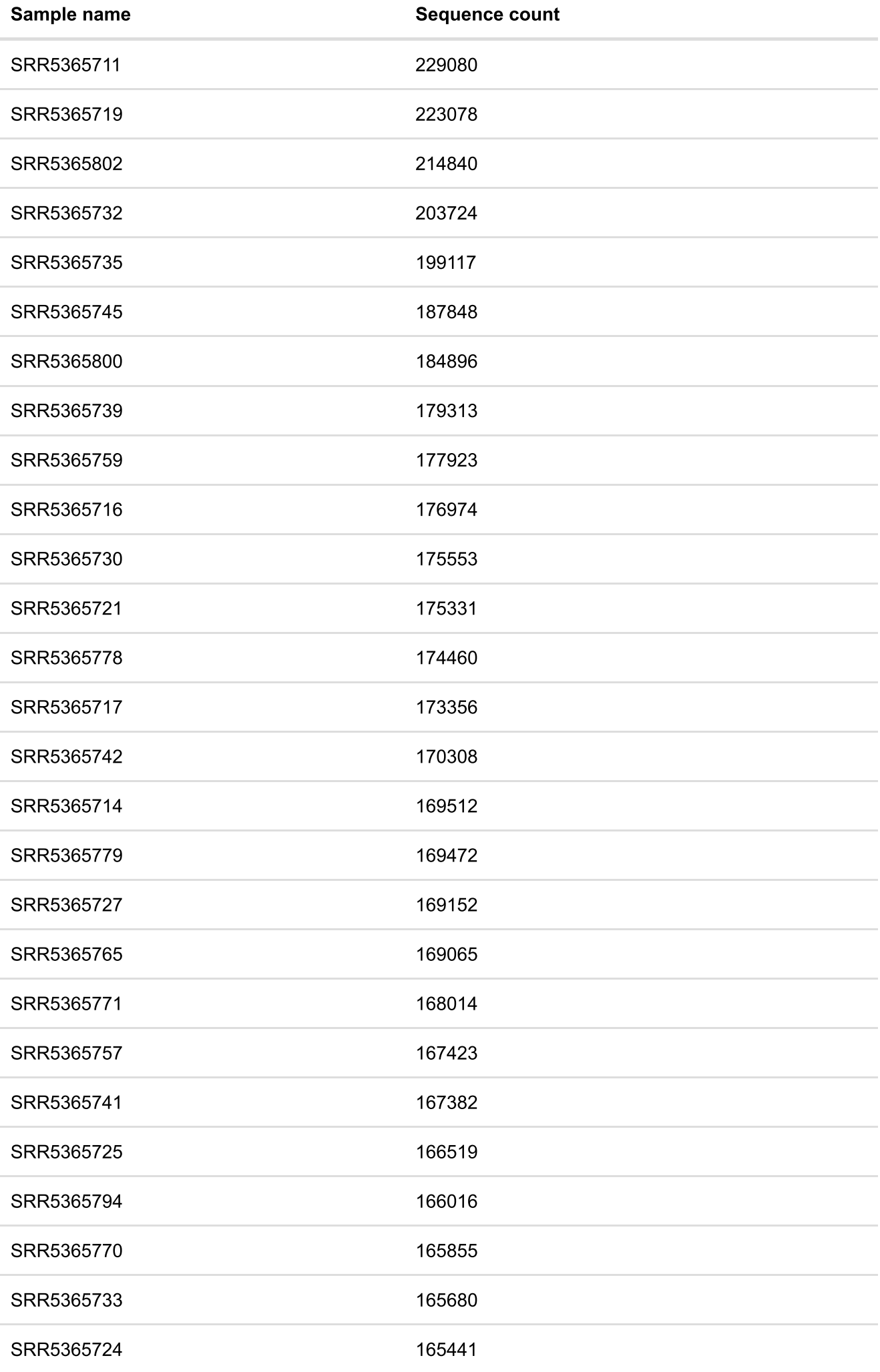

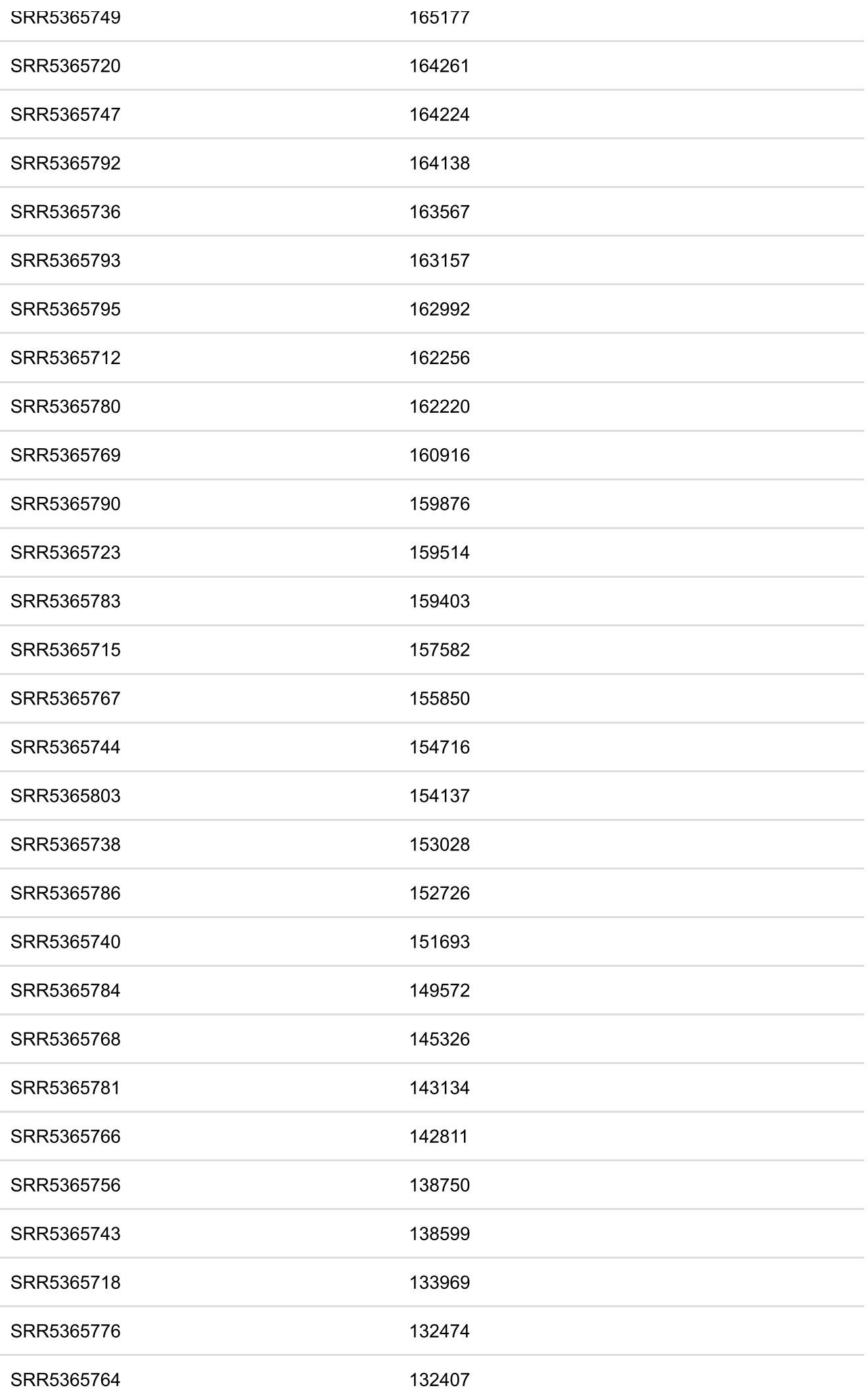

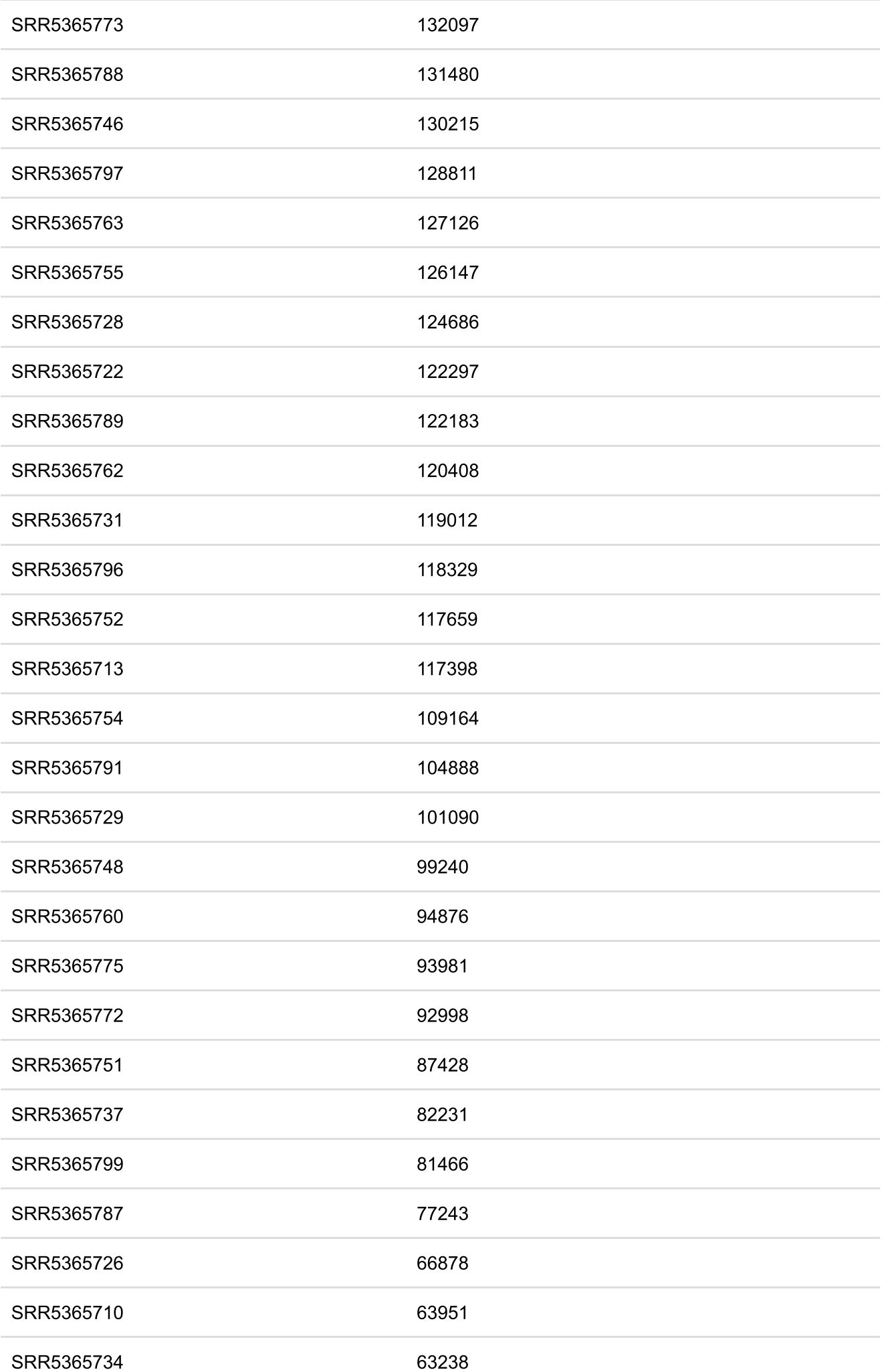

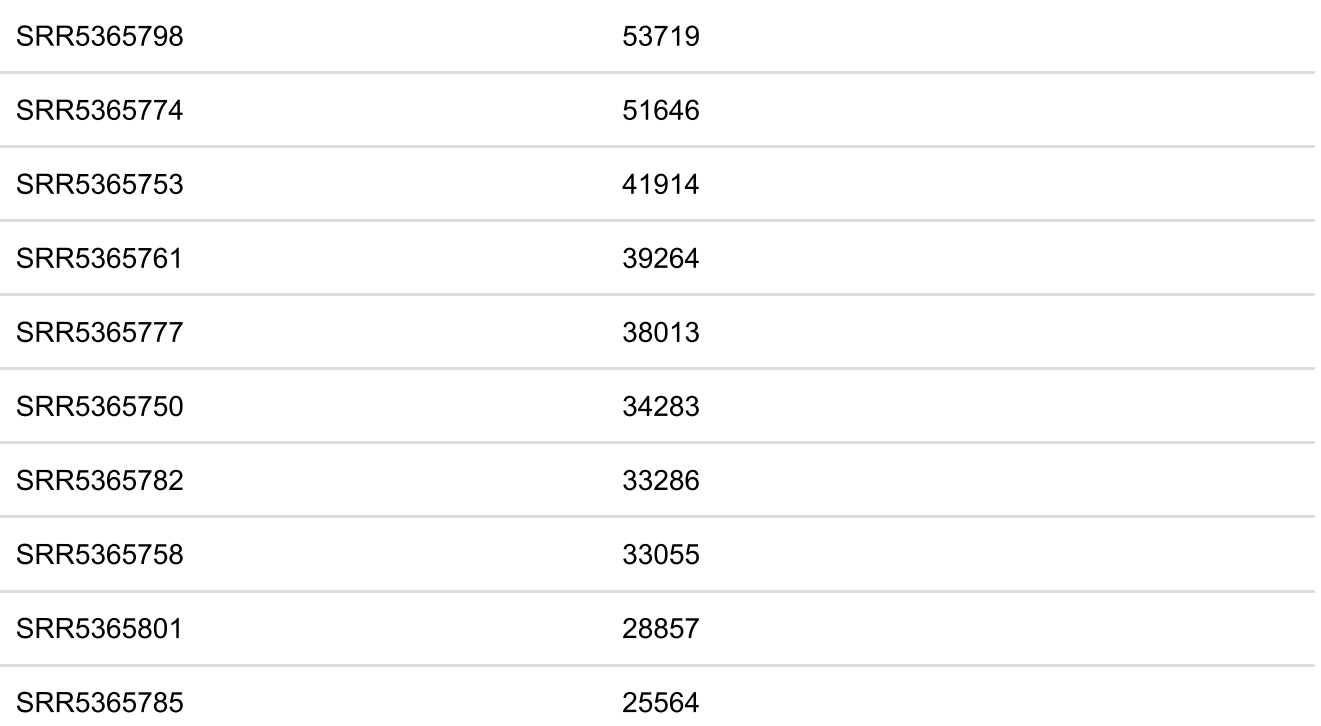

Download as CSV (per-sample-fastq-counts.csv)